### **May 2012**

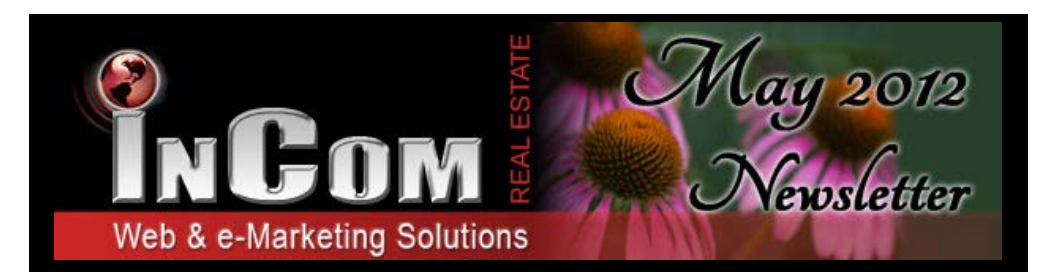

## *MOBILE WEBSITES have arrived at InCom!*

InCom has introduced a new Mobile Website feature that presents your listings and contact information in an easy-to-read, easy-to-navigate mobile platform. Each mobile website is designed to connect your audience to your website through iPod, Blackberry, and Android based smartphones keeping you current and accessible even when your guests are on the go.

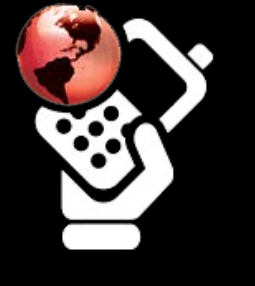

**PRE-CONSTRUCTION CONDO PAGES**<br>Our solution to Pre-construction<br>condominiums has officially been launched Our solution to Pre-construction condominiums has officially been launched. We have designed a pre-construction template to list up-and-coming condominiums on your website with ease.

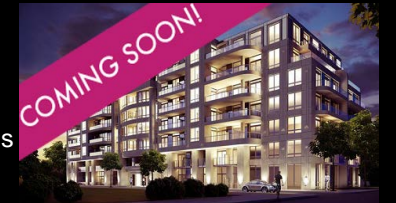

This fantastic new feature allows you to include every detail about the property including photos of floorplans and more. Select "Create Pre-Construction Condos" from your dashboard and get started!

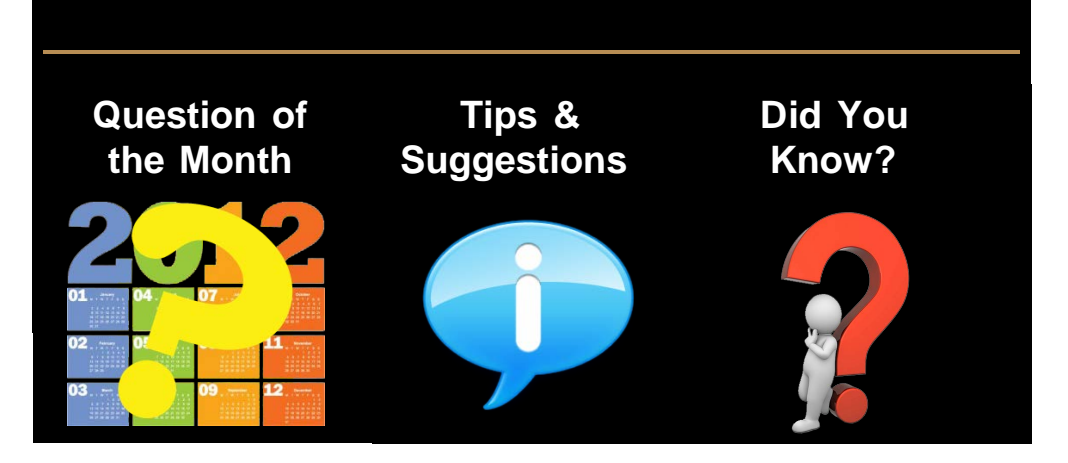

### **Where can I see the guests visiting my website?**

You can track the activity on your website in your **Visitor Traffic Reports**. Here you can analyze the number of new guests, pages visited, and track down how these guests came across your website. This can certainly help with your marketing!

If you would like to add your own personal touch to your website, **consider creating your very own buttons**. Use a picture of a beach to link to your beach-front listings easily! Use pictures from the internet and a standard program for most computers called Paint. Once you have created the button, add it to a content area, apply a link, and voila your very own personalized, professional button.

Did you know that by **enabling your YouTube Channel** you automatically generate videos with a voiceover for every listing on your website. Each video will instantly be uploaded to your YouTube channel for guest viewing. Try it out and use your Widget Manager to add the YouTube Channel Button to your homepage for easy access to the videos.

### *Free InCom Training Webinars*

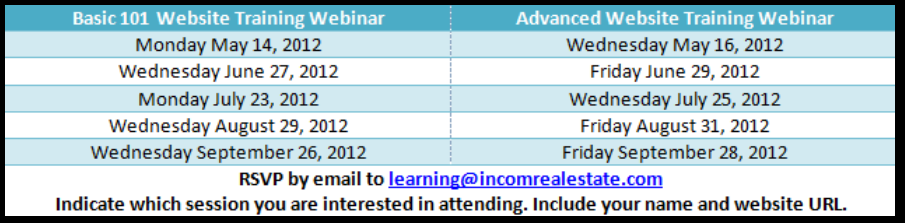

You can also access video tutorials online at our InCom website

**[www.incomrealestate.com](http://www.incomrealestate.com)**

# *Interested in More Tips & Tricks?*

We post marketing tips, technology tricks, social media strategies, and real estate articles to our social media profiles. Connect with us to stay on top of real estate marketing trends.

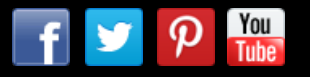

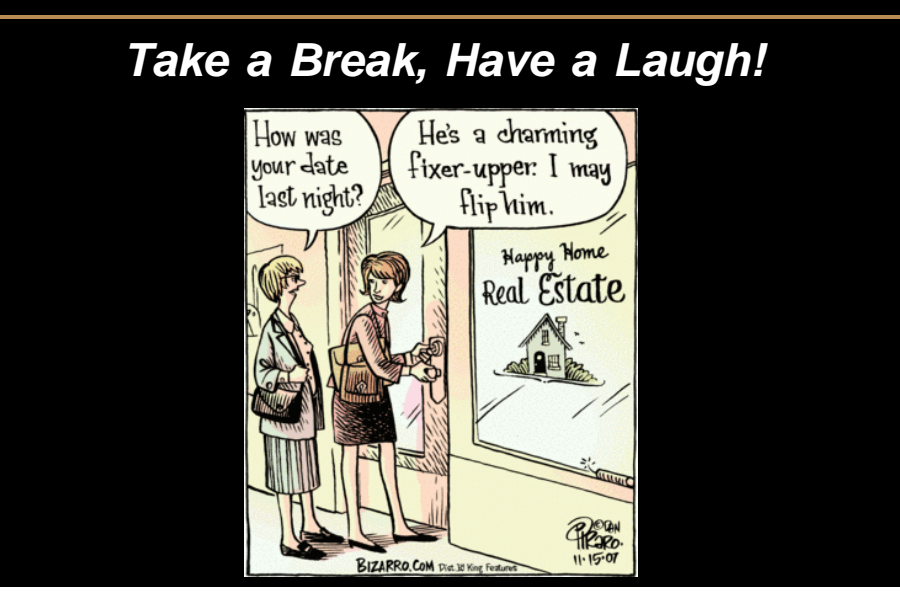